Electronic Supplementary Material (ESI) for Journal of Materials Chemistry A. This journal is © The Royal Society of Chemistry 2024

## Site Specific Descriptor for Oxygen Evolution Reaction Activity on Single Atom Catalysts Using QMML

*Erakulan E. Siddharthan<sup>a</sup> , Sourav Ghosh<sup>a</sup> , Ranjit Thapaa,b,\**

*<sup>a</sup>Department of Physics, SRM University─AP, Amaravati, Andhra Pradesh 522 240, India*

*<sup>b</sup>Center for Computational and Integrative Sciences, SRM University─AP, Amaravati, Andhra Pradesh 522 240, India*

\*Corresponding Author: [ranjit.t@srmap.edu.in](mailto:ranjit.t@srmap.edu.in)

Free energy calculation:

The free energy of each molecule and intermediate is  $G = E + ZPE - TS - nel$ , where E is the DFT energy, ZPE is the zero-point energy, TS is the entropic term, n is the number of electrons transferred and U is the applied potential at the electrode. The ZPE and TS terms for adsorbed intermediates are small and negligible. The equilibrium potential  $(U_0)$  is 0.40 V vs SHE in the alkaline medium at the pH of 14.

The following free energy relations of ion/molecules to fix the total free energy of the overall reaction at 4.92 eV as given by Norskov et al<sup>1</sup>.,

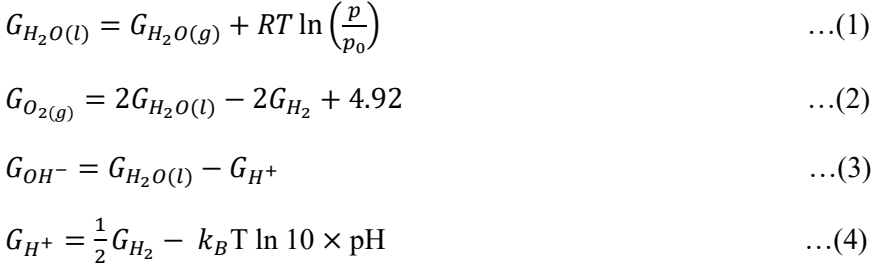

where R is the gas constant,  $T = 298.15$  K, p =0.035 bar and p<sub>0</sub> = 1 bar.

The DFT energies, entropy terms and zero point energies for free molecules are given in table.

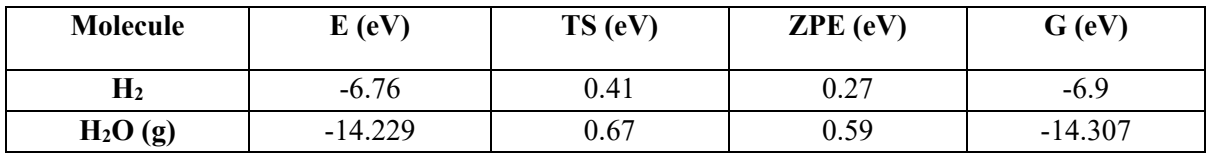

Table S1: Relative DFT energies of Co, Fe and Ni on pristine AGNRs and ZGNRs for three N4 configurations considered.

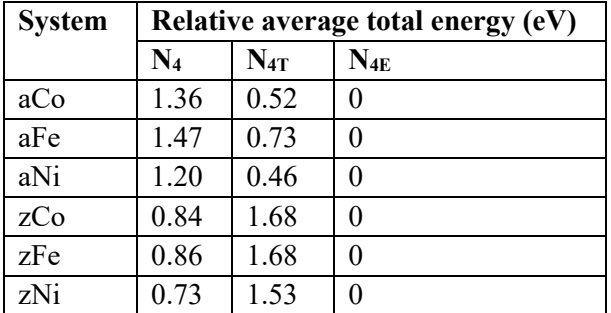

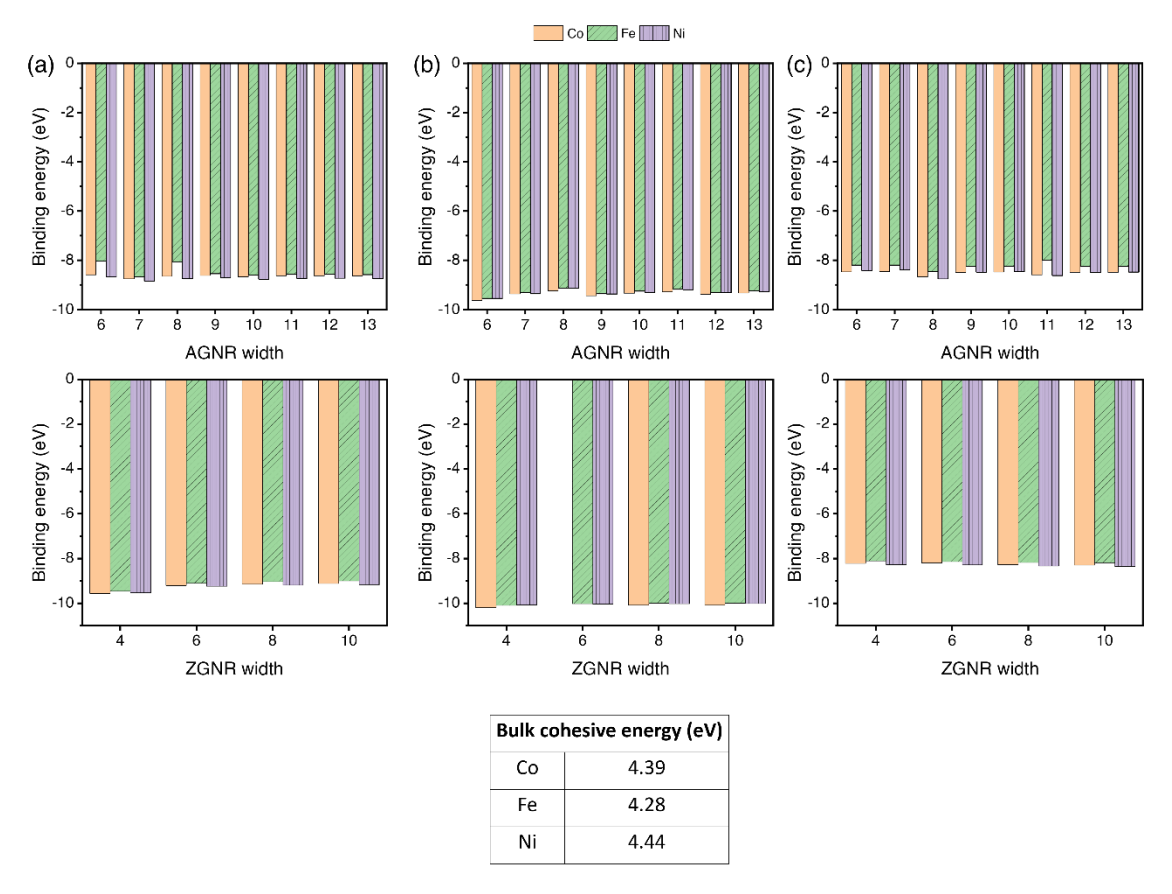

Figure S1. Binding energies of Co, Fe and Ni on (a) N<sub>4</sub> (b) N<sub>4E</sub> and (c) N<sub>4T</sub> configurations on AGNRs.

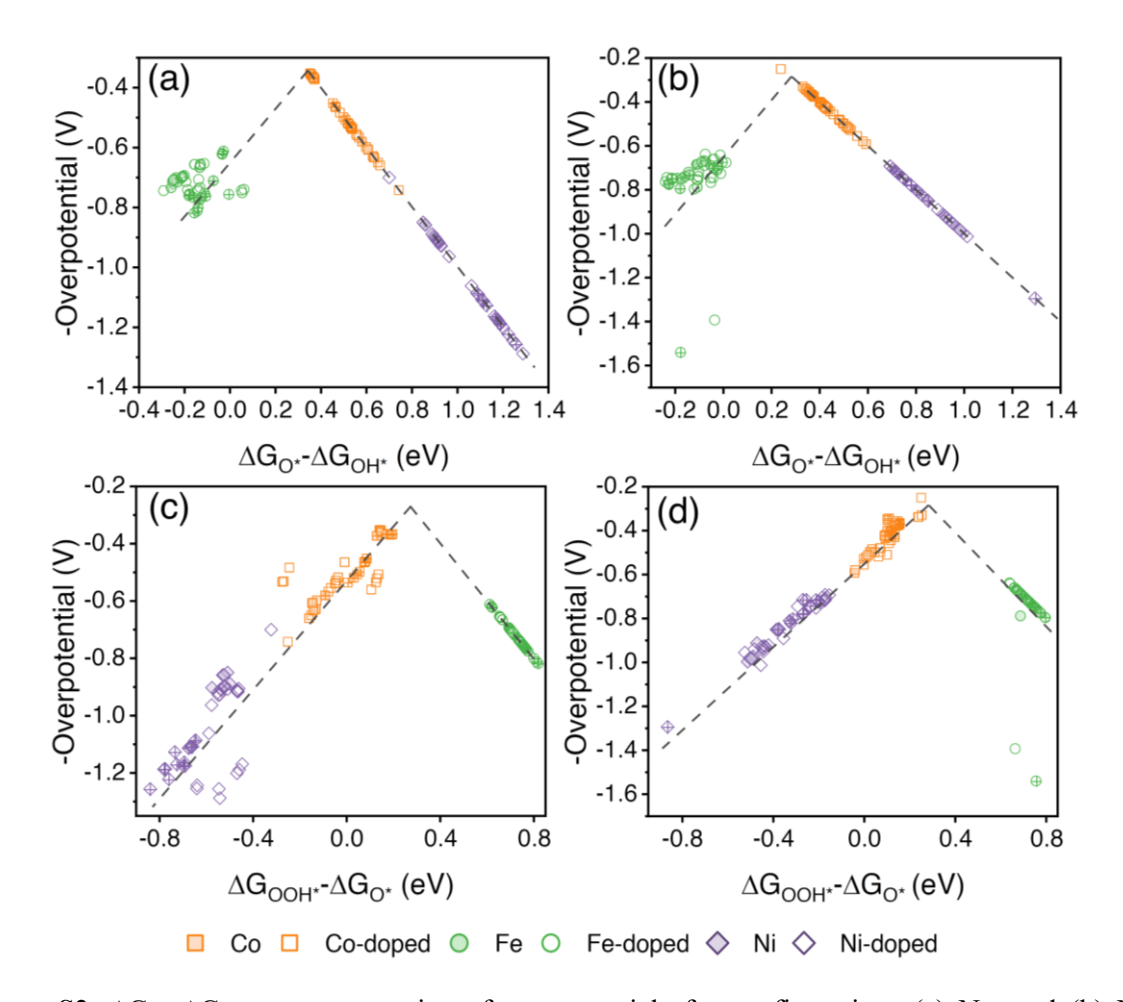

**Figure S2.**  $\Delta G_{\text{O}}$ \*- $\Delta G_{\text{OH}}$ \* versus negative of overpotentials for configurations (a) N<sub>4E</sub> and (b) N<sub>4T</sub>.  $\Delta G_{\text{OOH}}$ \*- $\Delta G_{\text{O}}$ \* versus negative of overpotentials for configurations (c) N<sub>4E</sub> and (d) N<sub>4T</sub>. Shapes without '**+**' sign indicate AGNRs and with '**+**' sign indicate ZGNRs.

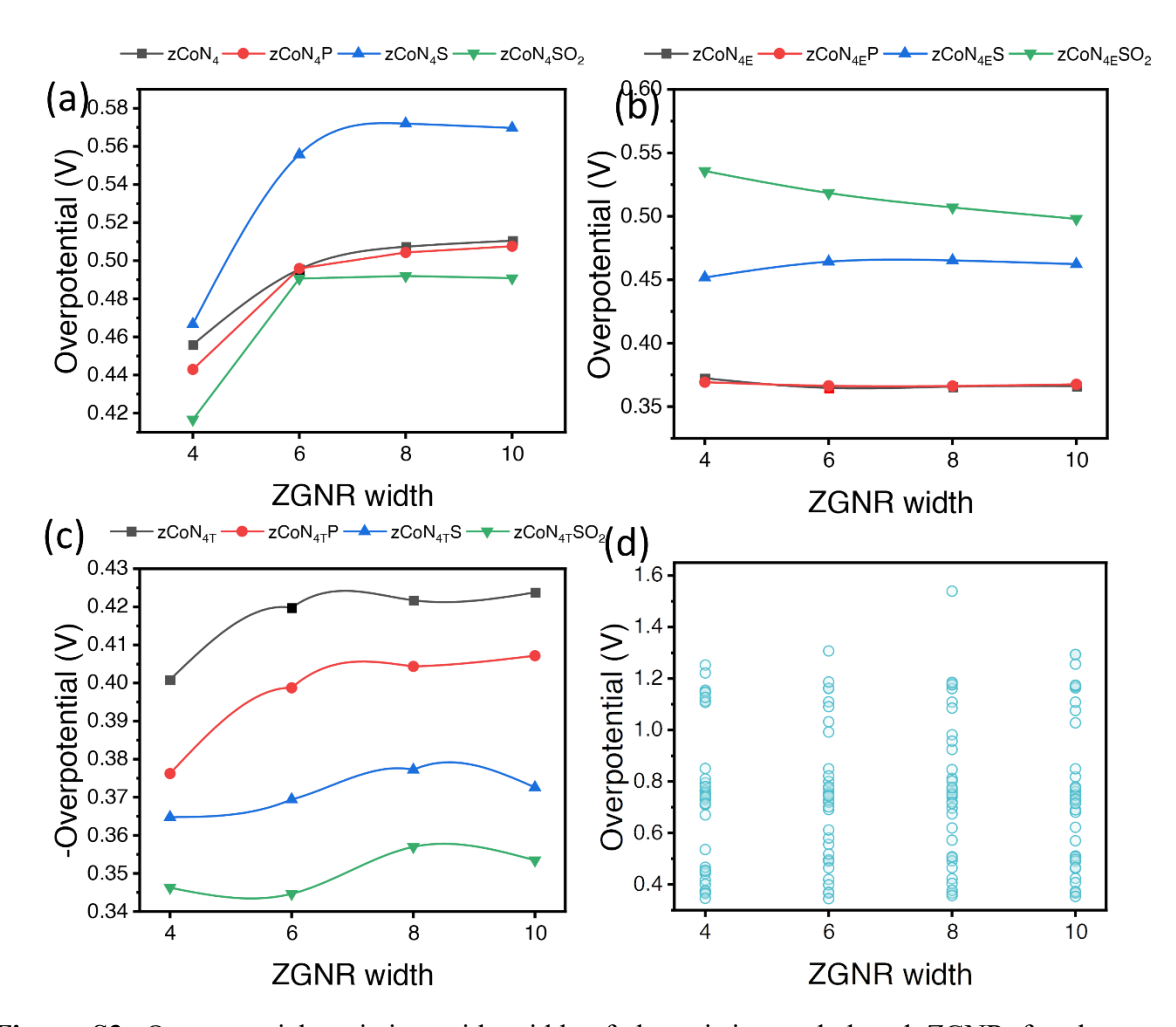

**Figure S3.** Overpotential variation with width of the pristine and doped ZGNR for the metals considered in (a)  $N_4$  (b)  $N_{4E}$  and (c)  $N_{4T}$  configurations. (d) Overpotential distribution over the widths of the ZGNR.

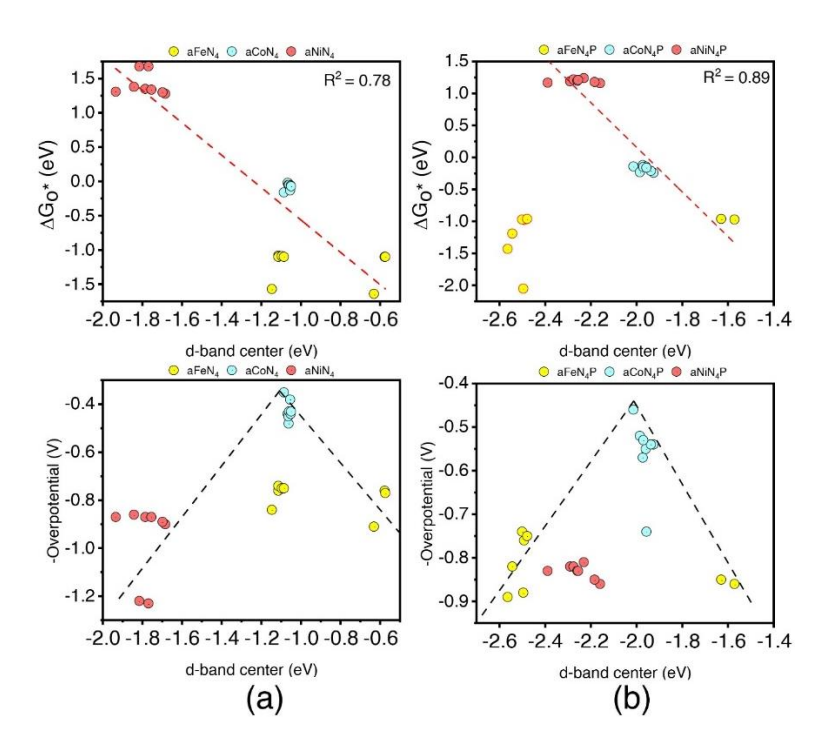

**Figure S4.** (a) d-band center vs  $\Delta G_0$ \* and OER overpotentials of Fe, Co and Ni on aN<sub>4</sub> hosts. (b) d-band center vs  $\Delta G_{O^*}$  and OER overpotentials of Fe, Co and Ni on aN<sub>4</sub>P hosts.

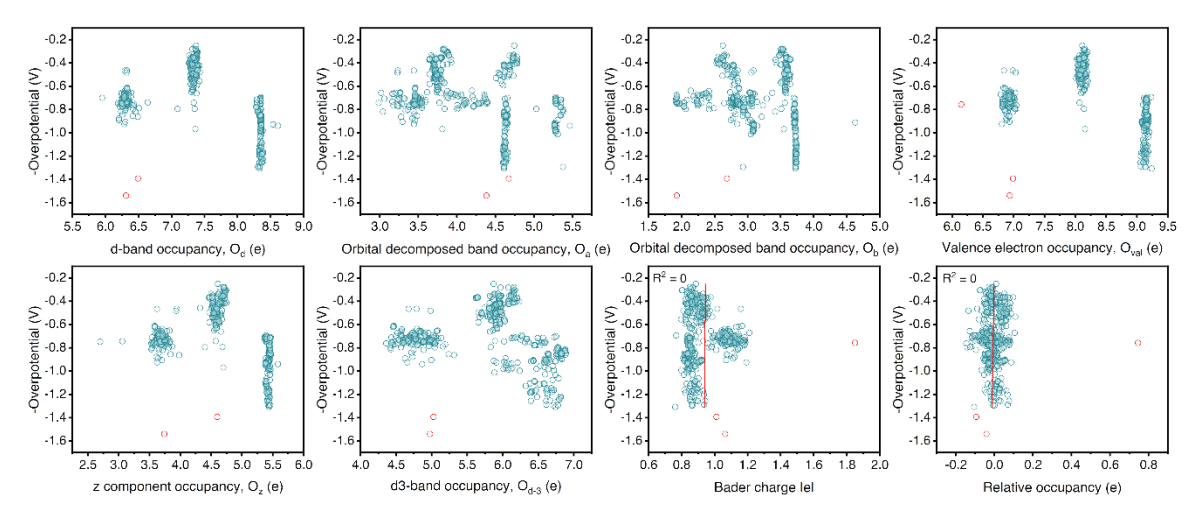

**Figure S5.** Occupancy and Bader charge based descriptors vs overpotentials.

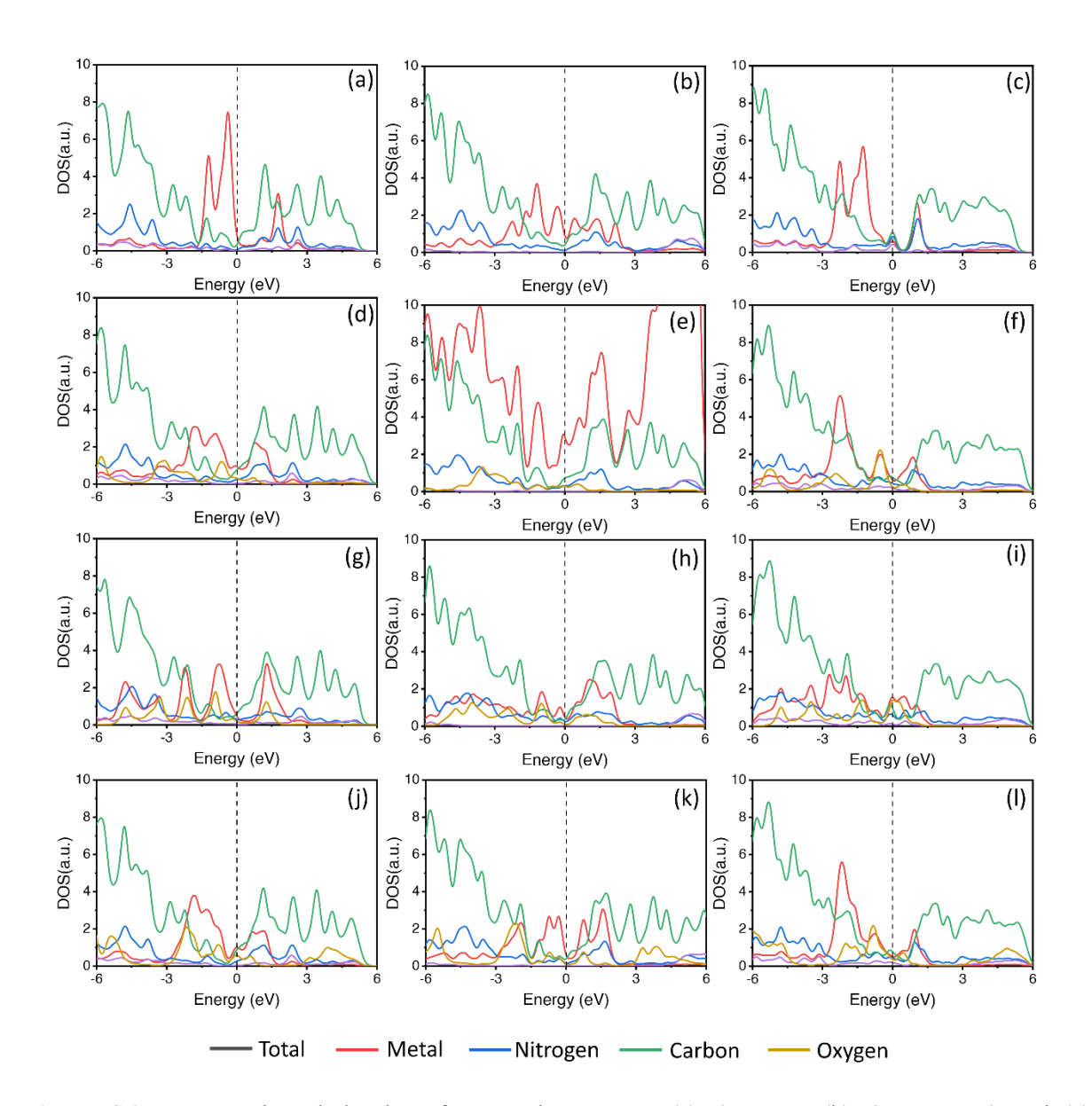

Figure S6. Atom projected density of states the systems (a)  $6aCoN<sub>4</sub>S$  (b)  $6aFeN<sub>4E</sub>SO2$  and (c) 6aNiN<sub>4E</sub>S. Atom projected density of states for the same system after adsorption of (d), (e) and (f) OH<sup>\*</sup>, (g), (h) and (i) O\* and (g), (h) and (i) OOH\*. Dashed vertical line represents Fermi level.

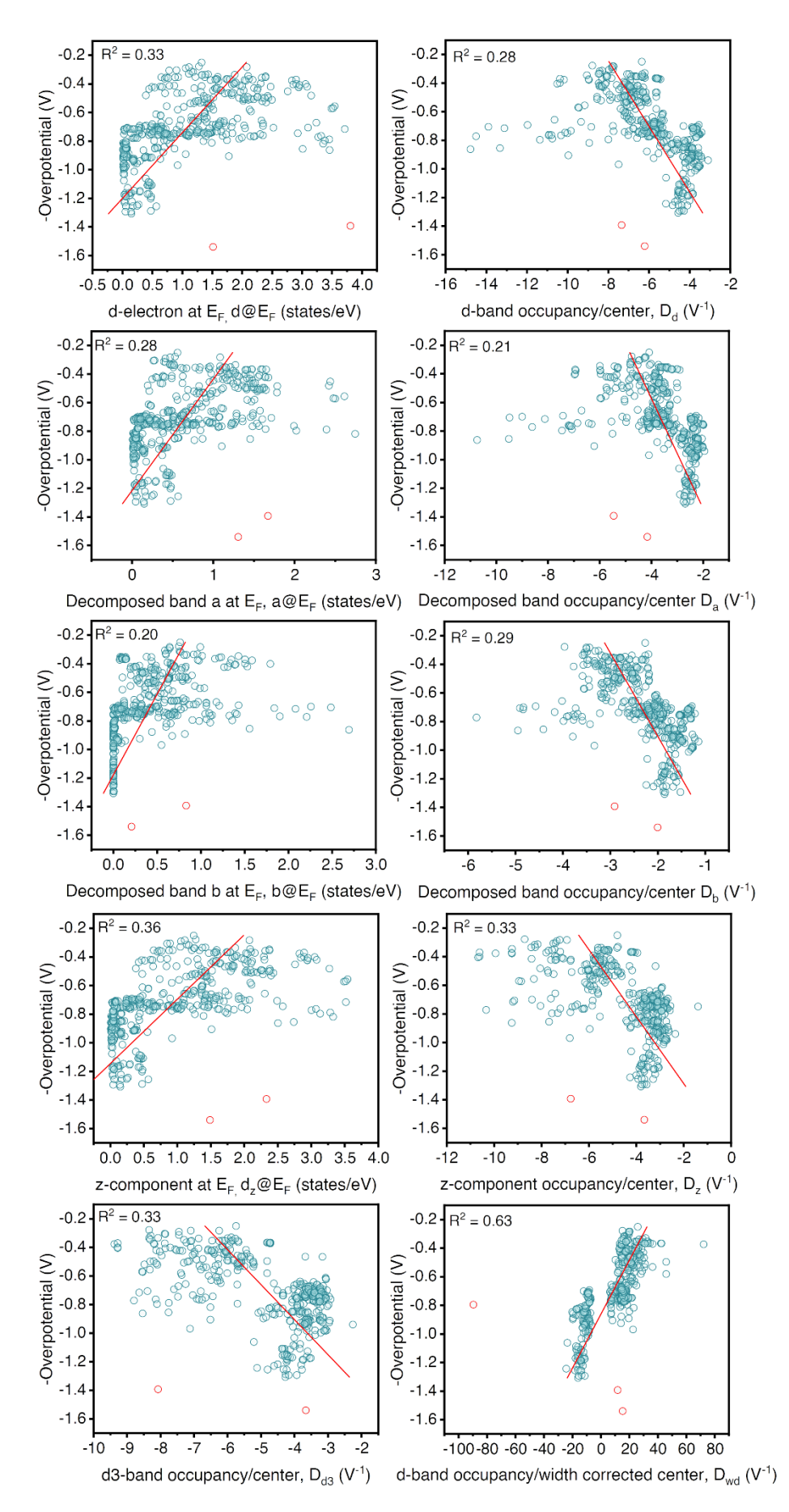

Figure S7. Density of states at Fermi level and band center scaled occupancy based descriptors vs overpotentials.

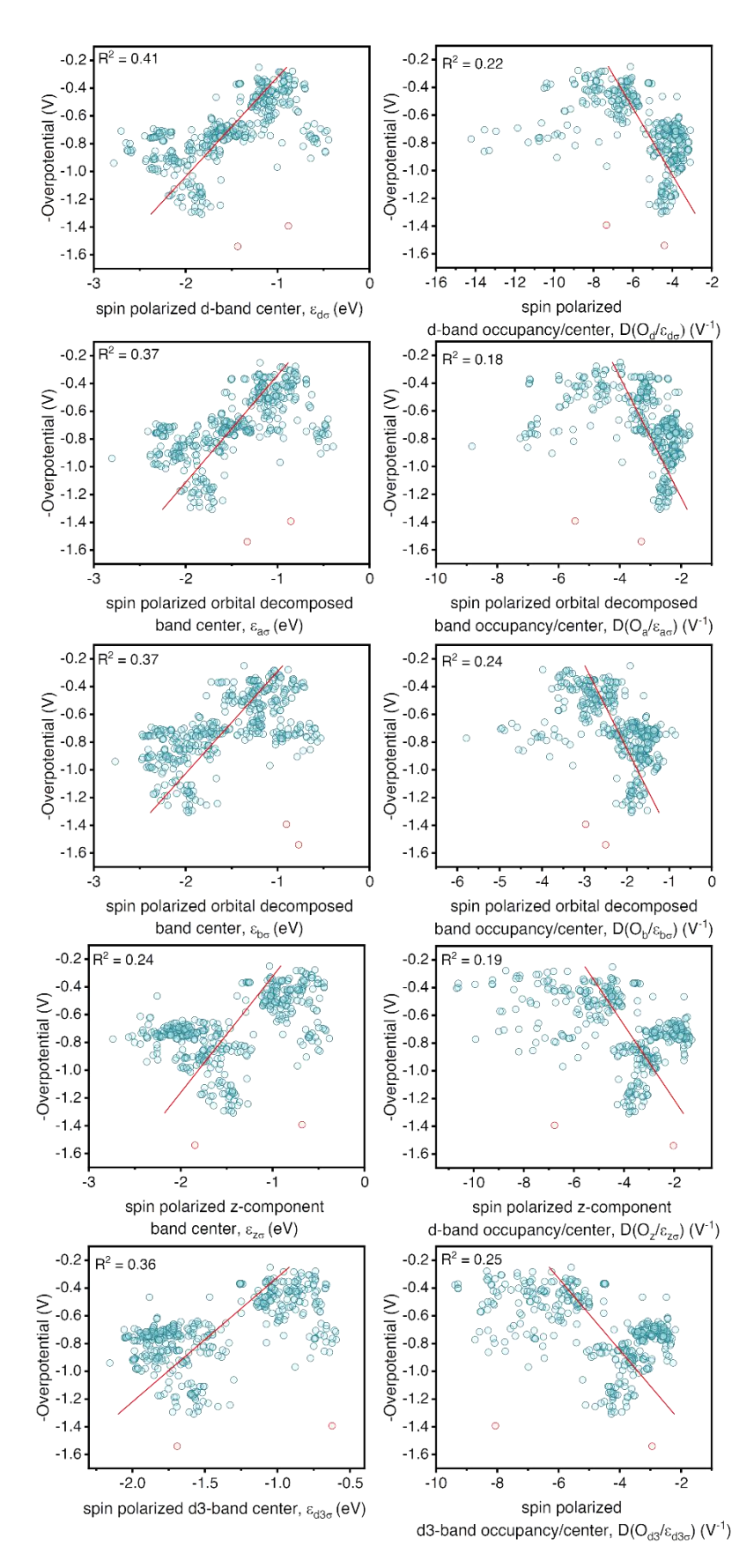

Figure S8. Spin effects included band centers and center scaled occupancy descriptors vs overpotentials.

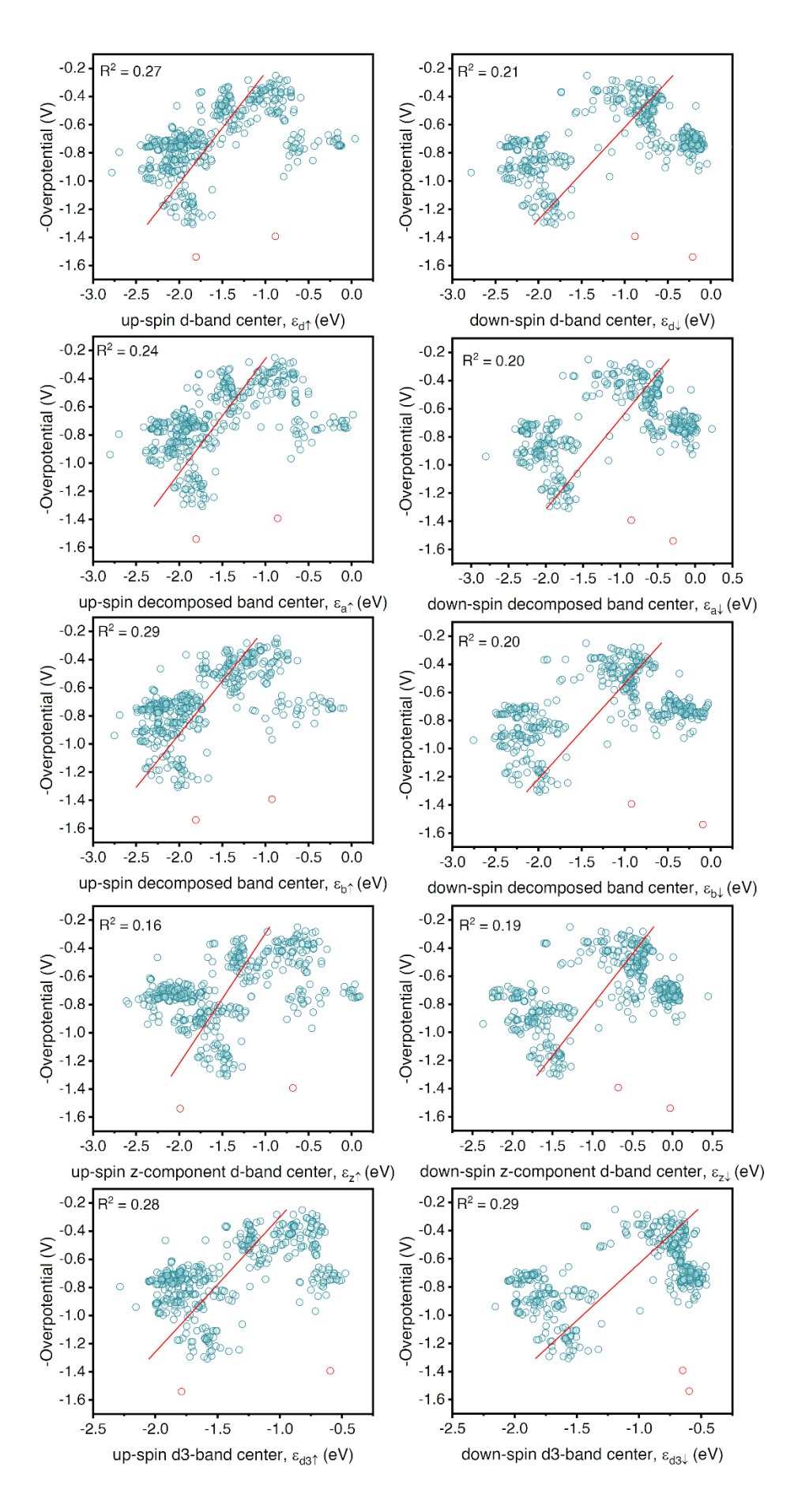

**Figure S9.** Individual spin component band centers vs overpotentials.

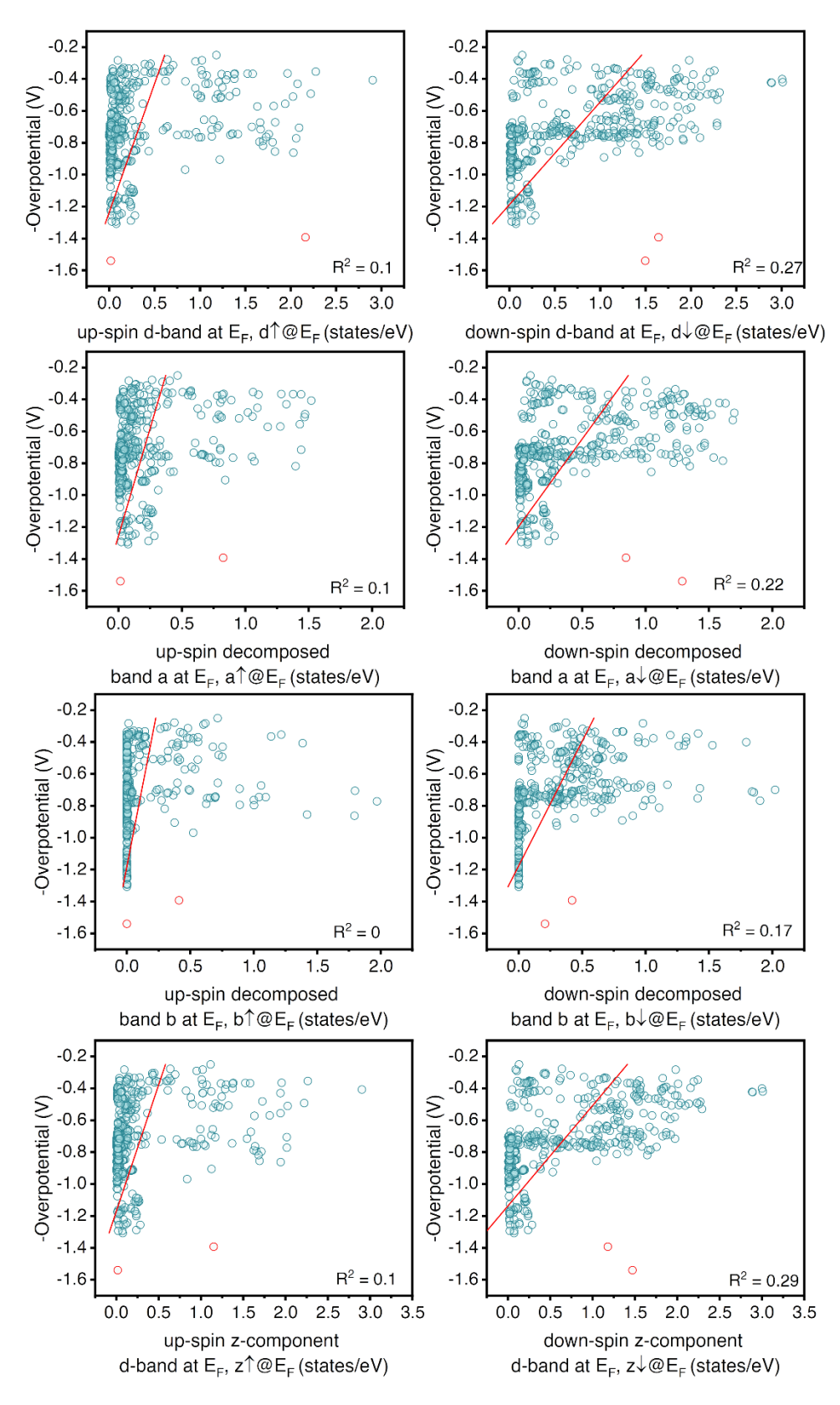

**Figure S10.** Individual spin component density of states of Fermi level descriptors vs overpotentials.

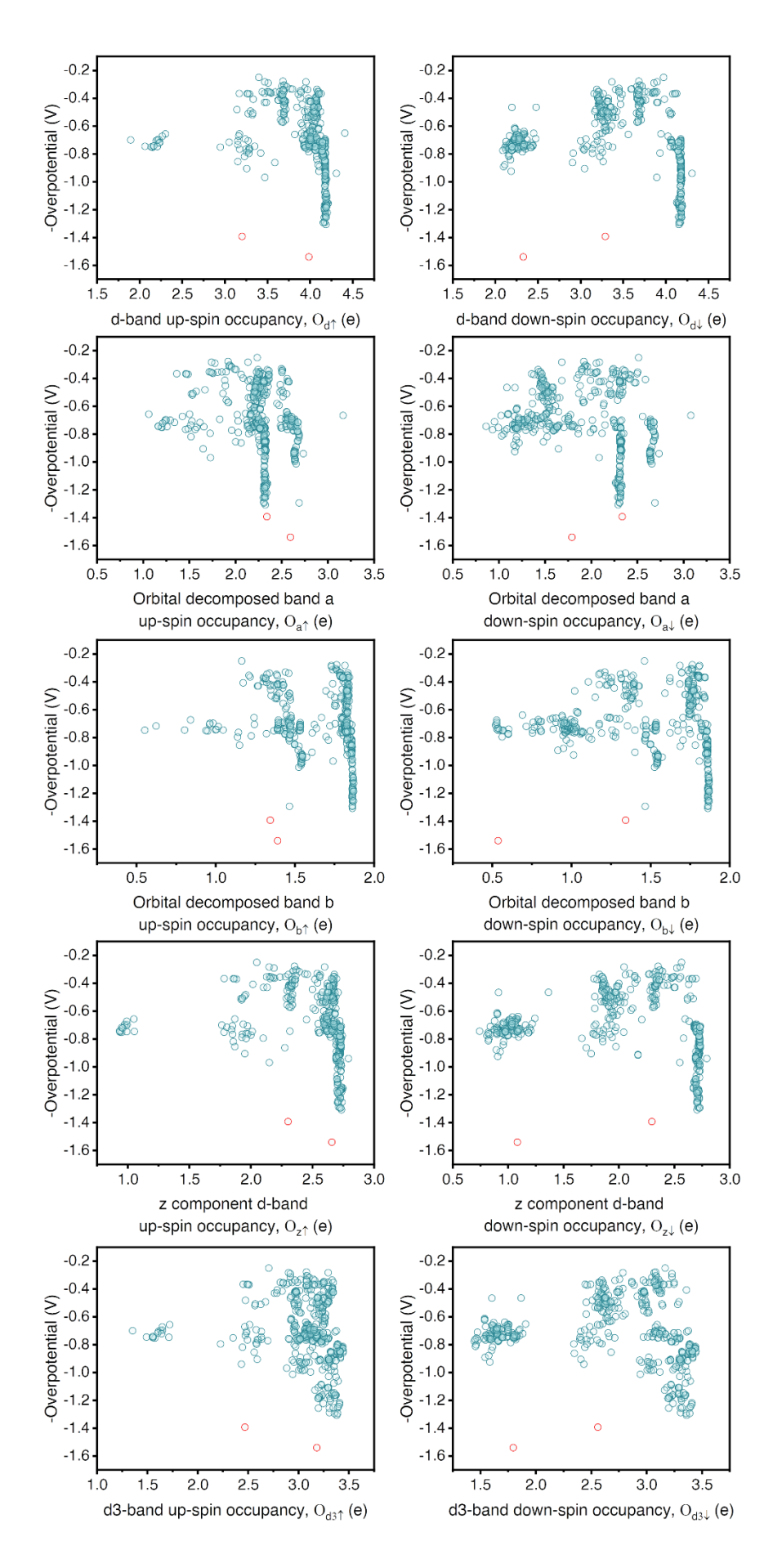

**Figure S11.** Individual spin component occupancy descriptors vs overpotentials.

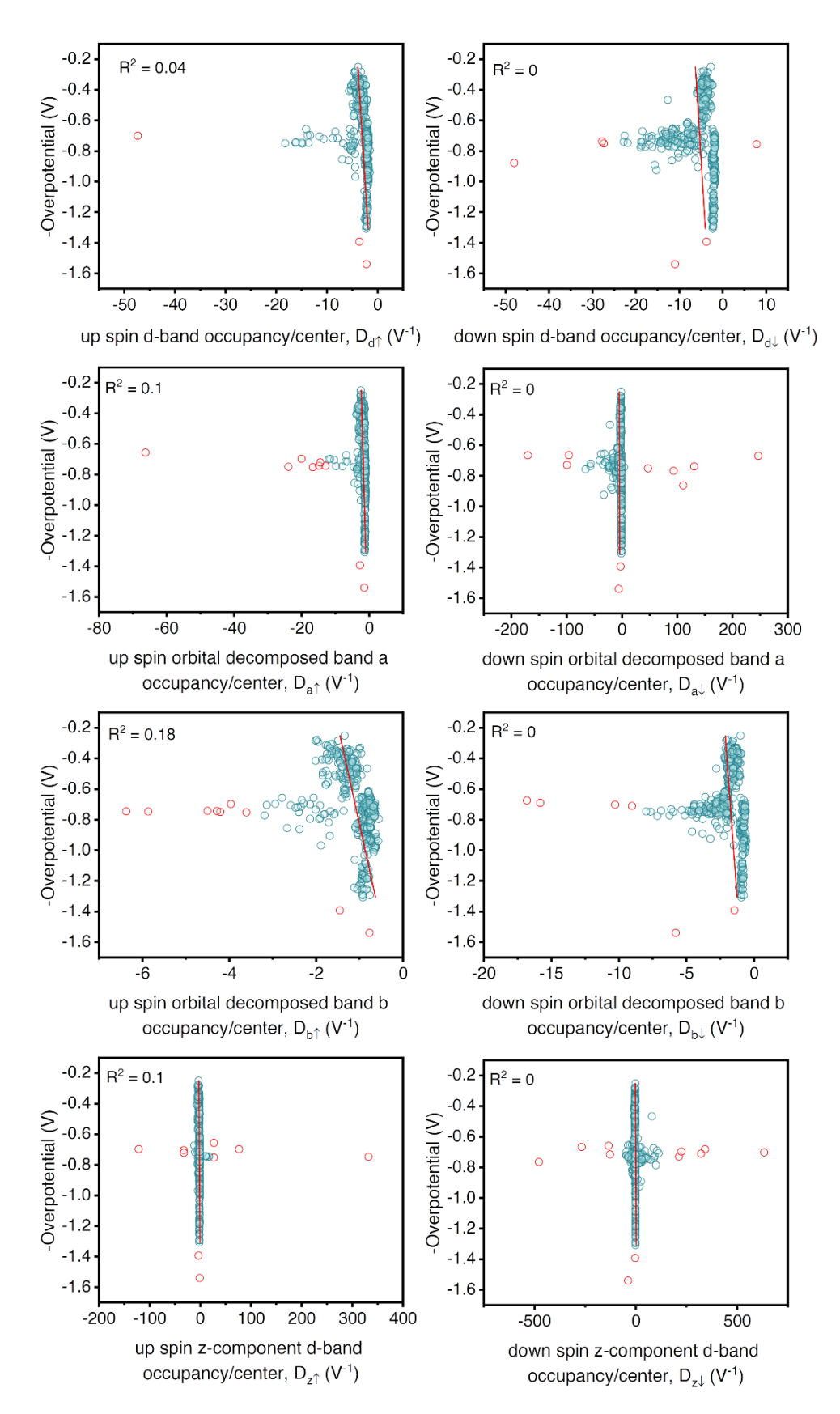

**Figure S12.** Individual spin component band center scaled occupancy descriptors vs overpotentials.

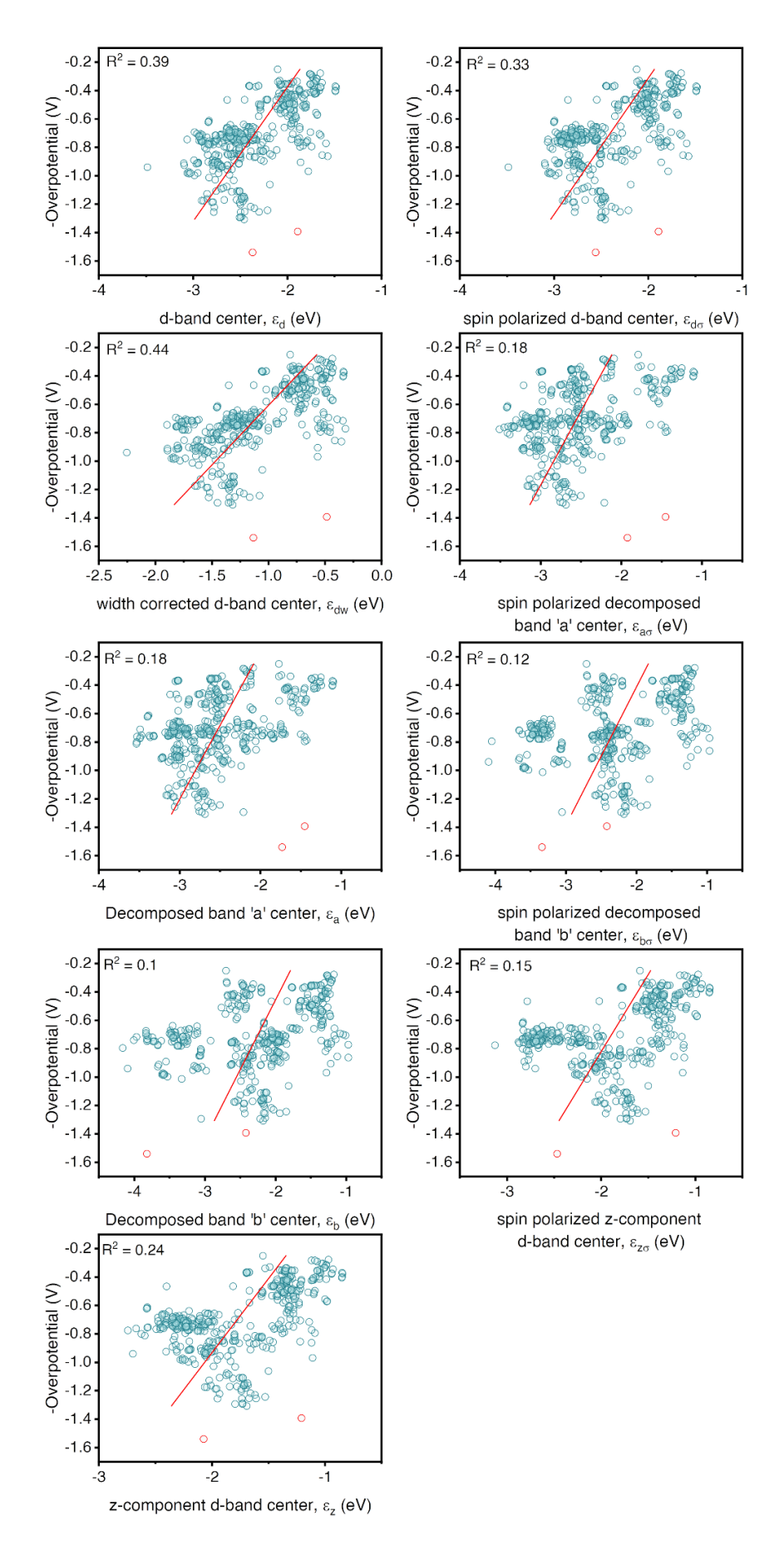

Figure S13. Band center and spin effects included band centers averaged from  $-\infty$  to E<sub>F</sub> vs overpotentials.

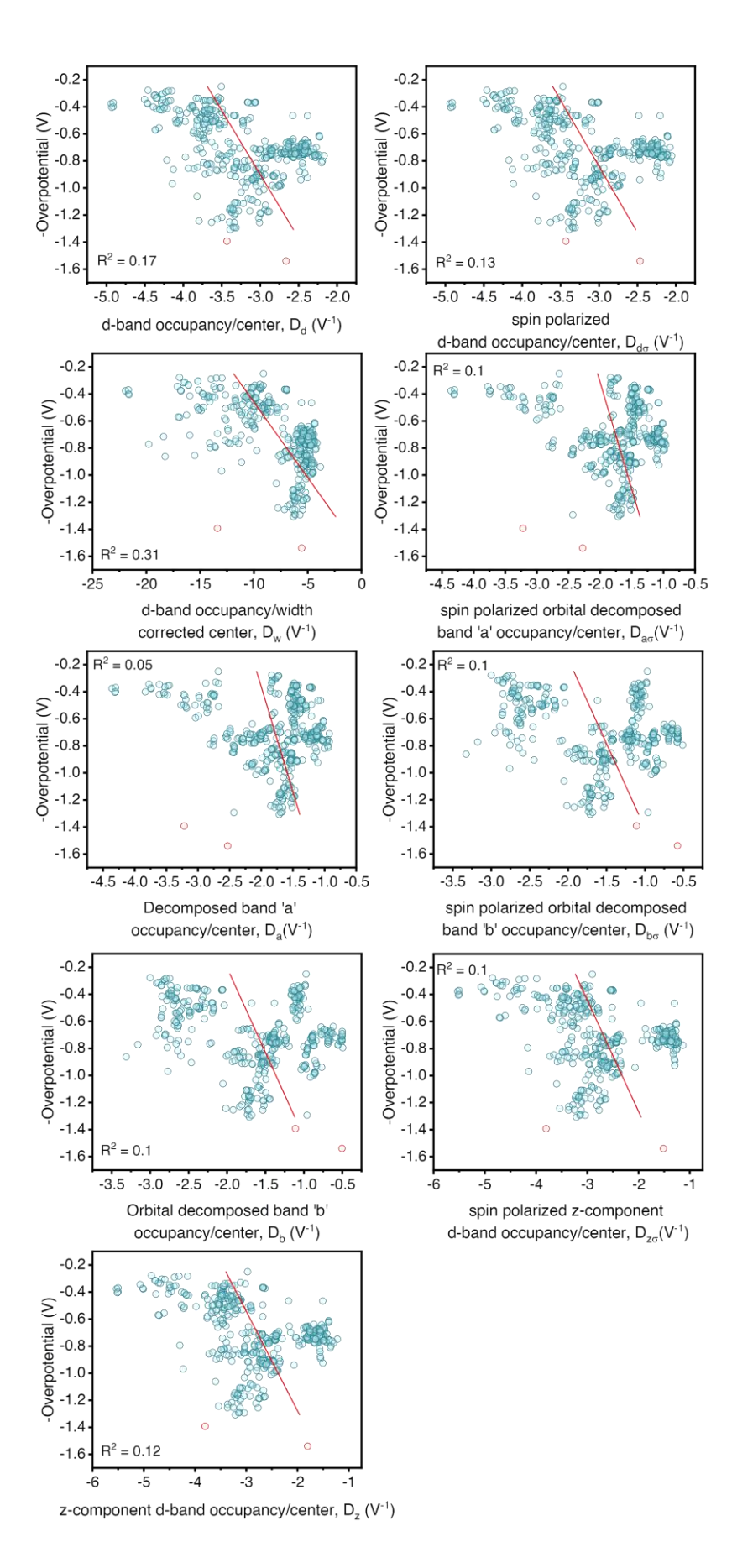

**Figure S14.** Band center scaled occupancy averaged from - $\infty$  to  $E_F$  vs overpotentials.

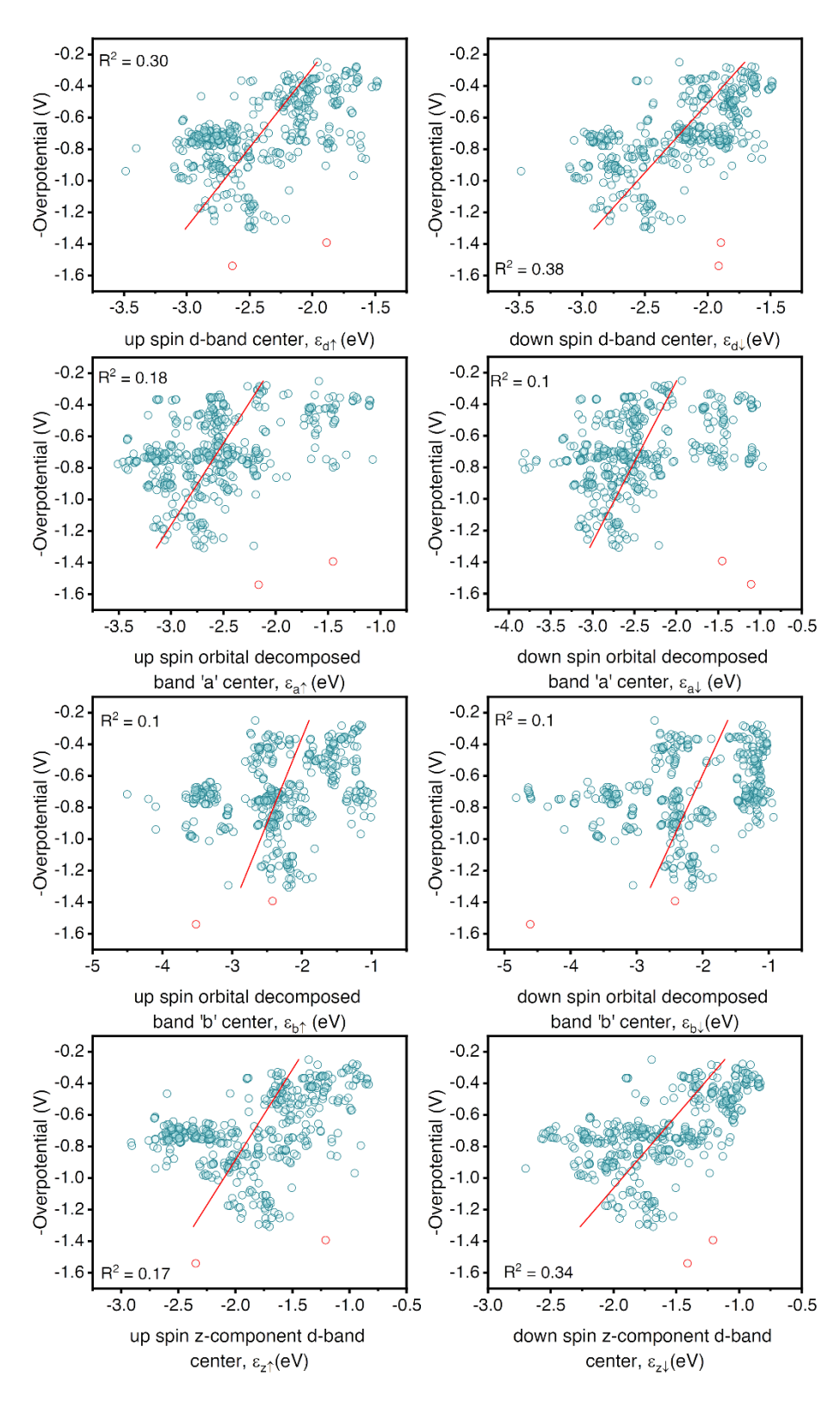

**Figure S15.** Individual spin component band centers averaged from - $\infty$  to  $E_F$  vs overpotentials.

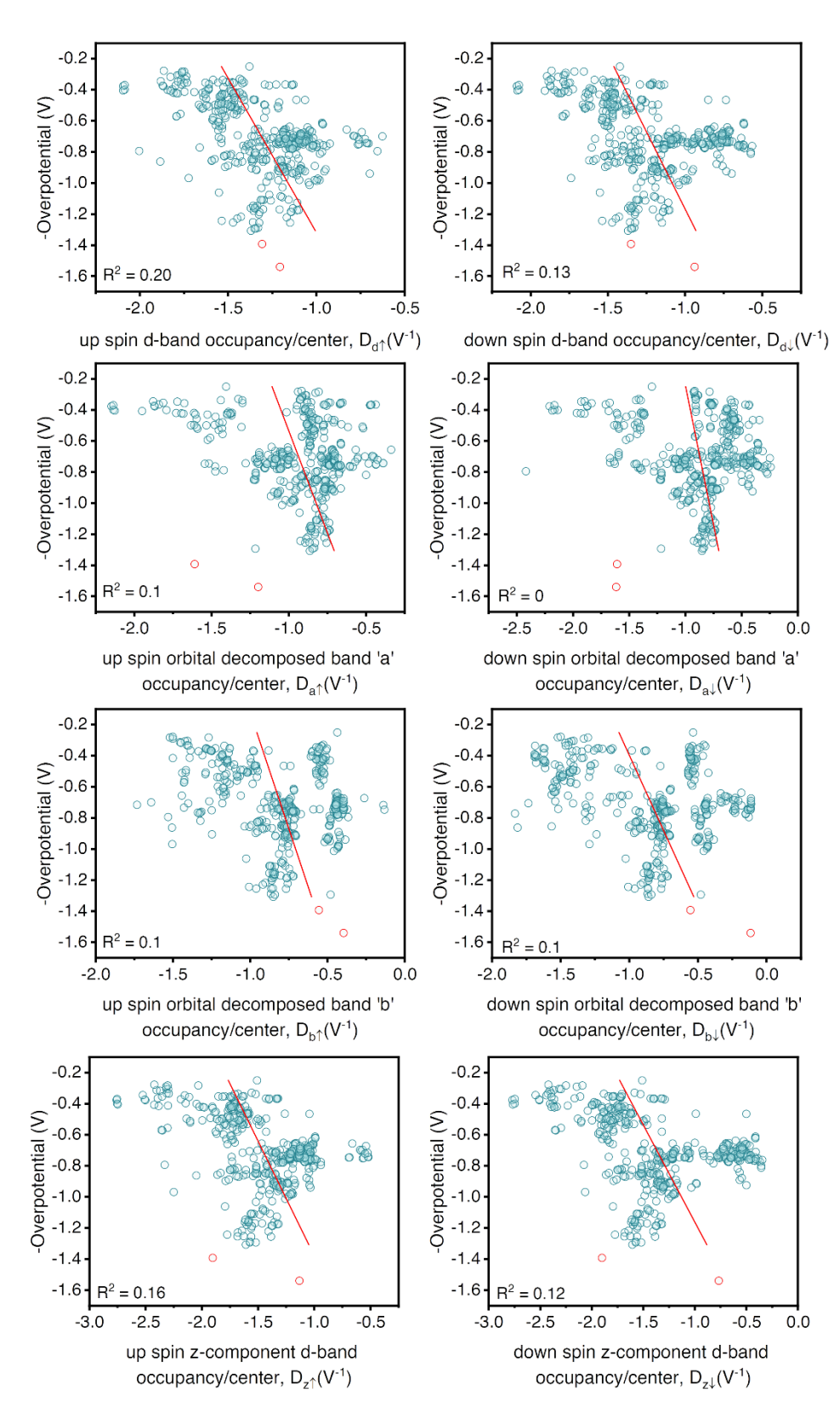

**Figure S16.** Individual spin component band center scaled occupancy descriptors averaged from -∞ to E<sup>F</sup> vs overpotentials.

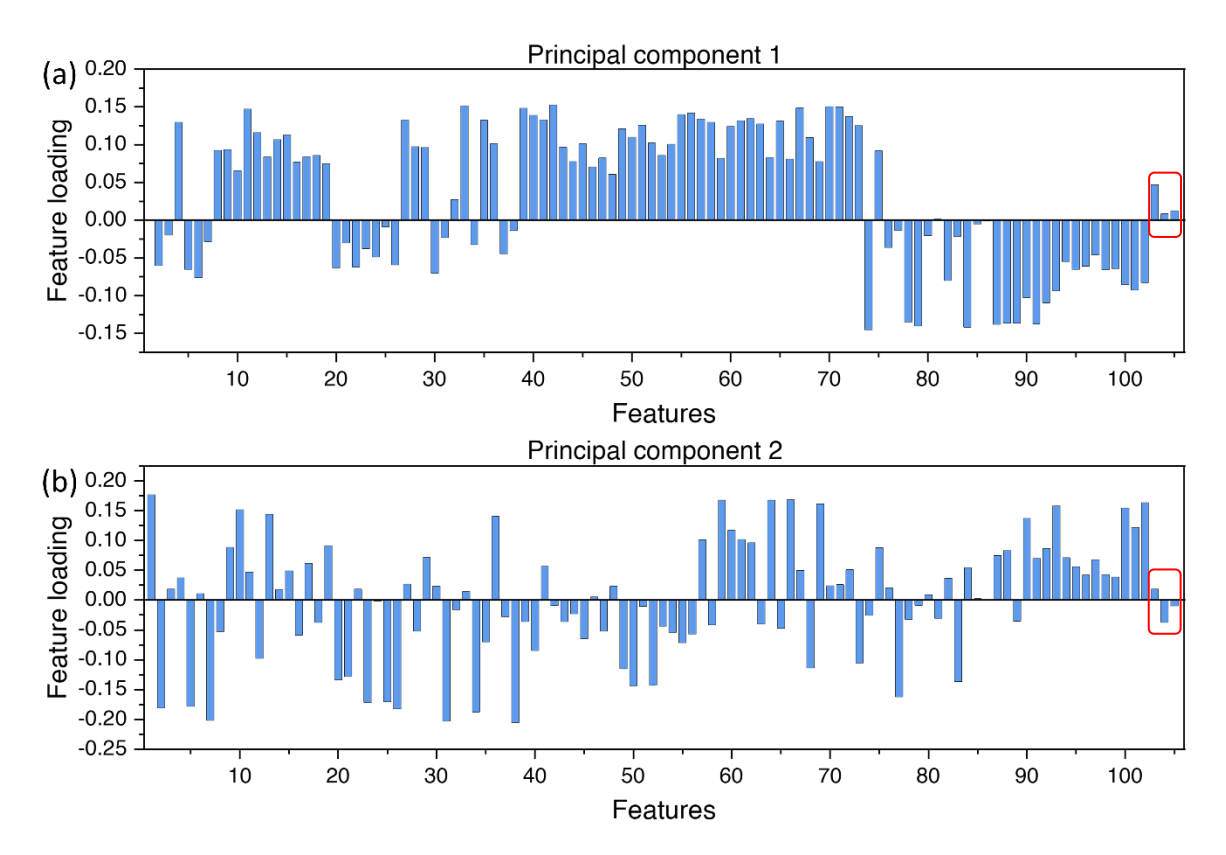

**Figure S17.** Features loading of the 105 features in the principal components (a) 1 and (b) 2.

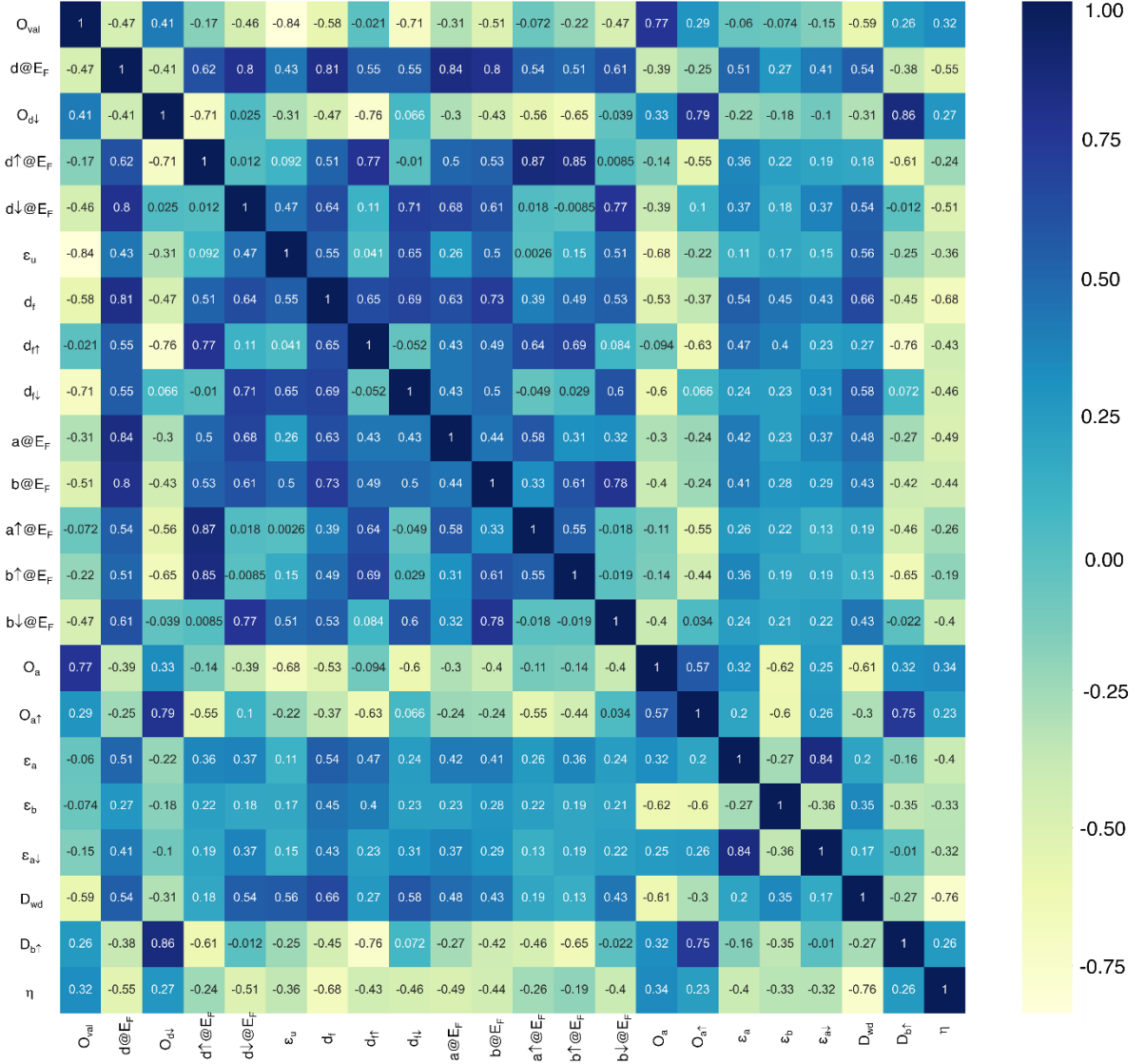

**Figure S18.** Correlation plot of the features filtered after PC analysis with overpotential.

## **Python code for machine learning algorithms is as follows,**

```
#!/usr/bin/env python
# coding: utf-8
# ## Train the dataset on simple regression models , We will use the 
following models
# 
# * Ridge regression
# * Lasso regression
# * Random forest regressor
# * KNeighbours regressor
# * Support vector regressor
### import libraries
import pandas as pd
import matplotlib.pylab as plt
import numpy as np
plt.rc('font', family='Helvetica')
plt.rc('axes', linewidth=2.5)
```

```
#read and visualize the data 
df=pd.read_csv('pca_corr_filtered_data.csv')
cols=df.columns
df=df.drop(cols[0],axis=1)
df.head()
df.describe()
##sep[erate the features
df_X=df.drop('y',axis=1)
df_X.head()
#seperate the target
df_y=df['y']
df y.head()
#training and testing set prepare
from sklearn.model selection import train test split
X train, X test, y train, y test = train test split(df X,df y,
test size=0.20, random state=40)
print(X_train.shape)
print(X test.shape)
#scale the features 
from sklearn.preprocessing import StandardScaler
from sklearn.preprocessing import normalize
scaler = StandardScaler()
X train = scaler.fit transform(X train)
X test = scaler.transform(X test)
print(X train)
print(X_test)
# X train = normalize(X train)# X test = normalize(X test)
#X_train[0]
##import the regression/classifier models
from time import time
from sklearn.linear_model import Ridge
from sklearn.linear_model import Lasso
from sklearn.ensemble import RandomForestRegressor
from sklearn.neighbors import KNeighborsRegressor
from sklearn.svm import SVR
from sklearn.linear model import LinearRegression
from sklearn.linear model import BayesianRidge
from sklearn.metrics import r2_score
from sklearn.metrics import mean absolute error
from sklearn.metrics import mean_squared_error
#define a dataframe where we will store the result
df simple req =pd.DataFrame(columns=['model_name','model_name_pretty','model_params','fit_
time','r2 train','mae train',
                                     'rmse_train'])
```

```
# Build a dictionary of model names
from collections import OrderedDict
simple reg model names = OrderedDict({
     'rr': Ridge,
     'lr': Lasso,
     'rfr': RandomForestRegressor,
     'svr': SVR,
    'knr': KNeighborsRegressor,
    'mlr': LinearRegression,
     'bayesR':BayesianRidge
})
#define a function so that when we will call that function it will do the 
regression and predict the result
def model train eval(model, X train, Y train):
     #Fit the model
    t = time() model=model()
     model.fit(X_train,Y_train)
    time to fit = time()-t
     #Evaluate the model
    y actual = Y train
    y predicted = model.predict(X train)
     #Get the scores
    r2<sub>_</sub>Score = r2<sub>_</sub>score(y_actual, y_predicted)
    mae = mean absolute error(y actual, y predicted)
    rmse = mean squared error (y actual, y predicted, squared=False)
     #Results
    result dict = {
        'model name': model name,
        'model name pretty': type(model). name ,
        'model params': model.get params(),
        'fit time': time_to_fit,
        'r2 train': r2 Score,
        'mae train': mae,
        'rmse train': rmse}
     return result_dict
simple reg models = OrderedDict()
# Loop through each model type, fit and predict, and evaluate and store
results
for model name, model in simple reg model names.items():
    print(f'Currently running {model \ name}: {model \ name})')
    result dict = model train eval(model, X train, y train)
    df simple reg = df simple reg.append(result dict, ignore index=True)
#df_simple_reg
## Get the best fit model based on r2score
df simple reg = df simple reg.sort values('r2 train', ignore index=True)
df_simple_reg
# Get the parameters of the best performing model
best r2score train= df simple reg.iloc[-1, :].copy()
```

```
mode1 =simple reg model names[best r2score train['model name']](**best r2score tra
in['model_params'])
model.fit(X train, y train)
best r2score train['model params']
##print r2_score_tests
y act test = y test
y pred test = model.predict(X test)
r2 = r2_score(y_act_test, y_pred_test)
mae = mean absolute error(y act test, y pred test)
rmse = mean squared error(y act test, y pred test, squared=False)
print(f'r2: {r2:0.4f}')
print(f'mae: {mae:0.4f}')
print(f'rmse: {rmse:0.4f}')
##define a function which will show the visualization of plots of 
prediction
def plot pred vs act(act, pred, model, label=''):
    xy max = np.max([np.max(act), np.max(pred)])plot = plt.fiqure(figsize=(10,10)) plt.plot(act, pred, 'o', ms=15, mec='b', mfc='silver', alpha=0.8)
    plt.plot([0, xy_max], [0, xy_max], 'k--', label='ideal')
     plt.axis('scaled')
     plt.xlabel(f'Actual',fontsize=16)
     plt.ylabel(f'Predicted',fontsize=16)
   plt.title(f'{type(model). name }, r2: {r2 score(act,
pred):0.4f}',fontsize=16)
     plt.legend(loc='upper left',fontsize=14)
    plt.tick params(which='major',left = True, right = False , labelleft =
True ,
                labelbottom = True, bottom = True, direction="in", width =
2, length = 4)
     plt.xticks(fontsize = 16)
     plt.yticks(fontsize = 16)
     return plot
plot = plot pred vs act(y act test, y pred test, model)
# ## Linear Regression
def plot pred vs act2(act, pred, model,r2 score, label=''):
    xy max = np.max([np.max(act), np.max(pred)])plot = plt.figure(figsize=(10,10)) plt.plot(act, pred, 'o', ms=15, mec='b', mfc='silver', alpha=0.8)
     plt.plot([0, xy_max], [0, xy_max], 'k--', label='ideal')
     plt.axis('scaled')
     plt.xlabel(f'Actual',fontsize=16)
     plt.ylabel(f'Predicted',fontsize=16)
     ##plt.title(f'{model}, r2: {r2_score:0.4f}',fontsize=16)
     plt.legend(loc='upper left',fontsize=14)
    plt.tick params(which='major',left = True, right = False , labelleft =
True ,
                labelbottom = True, bottom = True, direction="in", width =
2, length = 4)
```

```
 plt.xticks(fontsize = 16)
     plt.yticks(fontsize = 16)
     return plot
cols1=['x1','x2','target','coef1','coef2','intercept','r2_test','r2_train']
res1=pd.DataFrame(columns=cols1)
def do lin reg(X train, y train, X test, y test):
     # Create an instance of the LinearRegression class
     reg = LinearRegression()
     # Fit the model to the data
    reg.fit(X train, y train)
     #Coefficients
     #print(reg.coef_)
     #Intercept
     #print(reg.intercept_)
     #r2_score
     y_pred=reg.predict(X_test)
    r2 test=r2 score(y test, y pred)
     y_pred_train=reg.predict(X_train)
    r2 train=r2 score(y train, y pred train)
    mae = mean absolute error(y test, y pred)
    rmse = mean squared error(y test, y pred, squared=False)
     #print(r2)
     y_pred_df=pd.DataFrame(data=y_pred,columns=[df.columns[-1]])
    #plot = plot pred vs act2(y test,y pred,'mlr',r2 score)
    return [reg.coef , reg.intercept , r2 test, r2 train, mae, rmse]
cols_x=df_X.columns
#cols_x
#########m mlr with combination of 2
for i in range(len(cols_x)):
    for j in range(i+1, len(cols x)):
         X_train_new=[]
         X_test_new=[]
         for ele in X_train:
            small arr=[ele[i],ele[j]]
            X train new.append(small arr)
        for ele in \overline{X} test:
            small arr=[ele[i],ele[j]]X test new.append(small arr)
        res reg=do_lin_reg(X_train_new,y_train,X_test_new,y_test)
row to append=[cols x[i],cols x[j],'overpotential',res reg[0][0],res reg[0]
[1], res reg[1], res reg[2], res reg[3]]
        res1.loc[len(res1.index)] = row to appendres1.sort_values(by="r2_test",ascending=False)
#checking with linear regression so that if there is a good linear 
correlation we can predict some equation
# Create an instance of the LinearRegression class
reg = LinearRegression() 
# Fit the model to the data
reg.fit(X_train, y_train)
print(reg.coef_)
```

```
print(reg.intercept_)
```

```
y_pred=reg.predict(X_test)
r2=r2 score(y test, y pred)
\#r2#adjusted_r2
adjustd r sqrd = 1.0 - (1.0 - r2)*(len(ytest)-1)/(len(ytest)-1)X_test.shape[1]-1)
#adjustd_r_sqrd
y_pred_df=pd.DataFrame(data=y_pred,columns=[df.columns[-1]])
#changing the previously defined plotting function little bit according to 
the convenience
def plot pred vs act2(act, pred, model,r2 score, label=''):
    xy max = np.max([np.max(act), np.max(pred)])plot = plt.figure(figsize=(10,10)) plt.plot(act, pred, 'o', ms=15, mec='b', mfc='silver', alpha=0.8)
    plt.plot([0, xy_max], [0, xy_max], 'k--', label='ideal')
     plt.axis('scaled')
     plt.xlabel(f'Actual',fontsize=37,family='Helvetica')
     plt.ylabel(f'Predicted',fontsize=37)
# plt.title(f'{model}, r2: {r2_score}',fontsize=37)
   ##plt.title(f'{model}, r2: {r2 score:0.4f}',fontsize=16)
# plt.legend(loc='upper left',fontsize=30)
    plt.tick params(which='major',left = True, right = False , labelleft =
True ,
                labelbottom = True, bottom = True, direction="out", width =
2, length = 4)
    plt.text(0.01,1.2,f'R$^{2}$= {format(r2 score, ".2f")}', fontsize = 32)
     plt.xticks(fontsize = 30)
     plt.yticks(fontsize = 30)
     return plot
plot = plot pred vs act2(y test, y pred, 'mlr', r2)
#selecting the best random state
seeds=[i for i in range(100)]
dat col=['seed','coef1','coef2','intercept','r2_test','r2_train','mae','rms
e']
dat=pd.DataFrame(columns=dat col)
for seed in seeds:
    X train, X test, y train, y test = train test split(df X,df y,
test size=0.20, random state=seed)
    \overline{\text{#print}}(X train.shape)
     #print(X_test.shape)
    res reg=do lin reg(X_train, y_train, X_test, y_test)
row to append=[int(seed),res_reg[0][0],res_reg[0][1],res_reg[1],res_reg[2],
res reg[3], res reg[4], res reg[5]]
    data.loc[len(data.index)] = row to appenddat sort=dat.sort values(by="r2 test", ascending=False)
dat sort.to csv("dat col.csv")
df seed based df=pd.read csv("dat col.csv")##df seed based df.head()
seed=int(df seed based df['seed'][0])
#seed
```
##splitting the dataset according to best random state and repeating the previous steps

```
X train, X test, y train, y test = train test split(df X,df y,
test size=0.20, random state=seed)
print(X_train.shape)
print(X_test.shape)
scaler = StandardScaler()
X train = scaler.fit transform(X train)
X test = scaler.transform(X test)
# print(X_train)
# print(X_test)
new_result_train_df=pd.DataFrame()
new result test df=pd.DataFrame()
new_result_train_df['Actual']=y_train.tolist()
new result test df['Actual']=y test.tolist()
#new result train df
# X_train
r2_train=[]
r2_test=[]
def 
give the model and get plot(X train,X test,y train,y test,model,model name)
:
     # Create an instance of the model class
    req = model()reg.fit(X train, y train)
     y_pred=reg.predict(X_test)
    y pred train=reg.predict(X train)
    new result train df[f'{model name} pred']=y pred train.tolist()
    new result test df[f'{model name} pred']=y pred.tolist()
    r2 test val=r2 score(y_test, y_pred)
    r2 train val=r2 score(y train, y pred train)
     #plot = plot_pred_vs_act2(y_test,y_pred,model_name,r2)
    return r2 test val, r2 train val
for model name, model in simple reg model names.items():
r2 test val,r2 train val=give the model and get plot(X train,X test,y train
,y_test,model,model_name)
     r2_train.append(r2_train_val)
    r^2 test.append(r2 test val)
r2_df=pd.DataFrame()
#r2 df.columns=["train", "test"]
r2_df.index=["Ridge","Lasso","RandomForestRegressor","SVR","KNeighborsRegre
ssor","LinearRegression","BayesianRidge"]
r2_df["train"]=r2_train
r2_df["test"]=r2_test
r2_df
#trying with xgboost also
import xgboost as xgb
from sklearn.preprocessing import LabelEncoder
le = LabelEncoder()
y train = le.fit transform(y train)
# Use "hist" for constructing the trees, with early stopping enabled.
clf = xgb.XGBClassifier(tree method="hist", early stopping rounds=50)
# Fit the model, test sets are used for early stopping.
clf.fit(X_train, y_train, eval_set=[(X_test, y_test)])
# Save model into JSON format.
clf.save model("clf.json")
```
from sklearn.metrics import mean\_squared\_error

```
preds1 = c1f.predict(X test)preds2 = c1f.predict(X train)xgb test pred=le.inverse transform(preds1)
xgb_train_pred=le.inverse_transform(preds2)
new_result_train_df['xgb']=xgb_train_pred.tolist()
new_result_test_df['xgb']=xgb_test_pred.tolist()
r2_xgb_train=r2_score(y_train, xgb_train_pred)
r2_xgb_test=r2_score(y_test, xgb_test_pred)
r2_index=r2_df.index.tolist()
r2_index.append('xgb')
#r2 df.index=r2_index
print([r2_xgb_train,r2_xgb_test])
#r2_df
learn = XGBClassifier()learn.fit(X train, y train)
print (learn)
```

```
#saving the prediction of training and testing datasets
new result train df.to csv("train pred.csv")
new result test df.to csv("test pred.csv")
#saving the r2 score of each model
r2 df.to csv("r2.csv")r2_df
```
## **References:**

(1) Nørskov, J. K.; Rossmeisl, J.; Logadottir, A.; Lindqvist, L.; Kitchin, J. R.; Bligaard, T.; Jónsson, H. Origin of the Overpotential for Oxygen Reduction at a Fuel-Cell Cathode. *J. Phys. Chem. B* **2004**, *108* (46), 17886–17892. https://doi.org/10.1021/jp047349j.